## SAP ABAP table VBRP COMP {Article Cumulation: Agreed Fields}

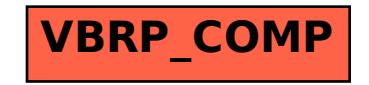